ФИО: Максимов Алексе**й Бритери СТЕРСТВО НАУКИ И ВЫСШЕГО ОБРАЗОВАНИЯ РОССИЙСКОЙ ФЕДЕРАЦИИ**  ...<br>Уникальный прог**федераль**ное государственное автономное образовательное учреждение высшего образования Документ подписан простой электронной подписью Информация о владельце: Должность: директор департамента по образовательной политике Дата подписания: 16.10.2023 14:35:56 8db180d1a3f02ac9e60521a5672742735c18b1d6

«МОСКОВСКИЙ ПОЛИТЕХНИЧЕСКИЙ УНИВЕРСИТЕТ»

**УТВЕРЖДАЮ** декан факультета химической технологии и биотехнологии / Белуков С.В. / сентября 2021 г.  $\ll 01$ 

## **РАБОЧАЯ ПРОГРАММА ДИСЦИПЛИНЫ**

### **«Прикладное автоматизированное проектирование»**

Направление подготовки **19.03.01 «Биотехнология»** 

Квалификация (степень) выпускника **Бакалавр**

> Форма обучения **Заочная**

2021 год начала обучения

Москва 2021 г.

### **1. Цели освоения дисциплины**

К **основным целям** освоения дисциплины «Прикладное автоматизированное проектирование» следует отнести:

– формирование знаний о современных информационных технологиях, в том числе баз данных и пакетов прикладных программ, в профессиональной области.

К **основным задачам** освоения дисциплины «Прикладное автоматизированное проектирование» следует отнести:

 – освоение современных информационных технологий, в том числе баз данных и пакетов прикладных программ, в профессиональной области.

.

### **2. Место дисциплины в структуре ООП бакалавриата.**

Дисциплина «Прикладное автоматизированное проектирование» относится к числу вариативных дисциплин блока Б1.1 основной образовательной программы бакалавриата.

### **3. Перечень планируемых результатов обучения по дисциплине (модулю), соотнесенные с планируемыми результатами освоения образовательной программы.**

В результате освоения дисциплины (модуля) у обучающихся формируются следующие компетенции и должны быть достигнуты следующие результаты обучения как этап формирования соответствующих компетенций:

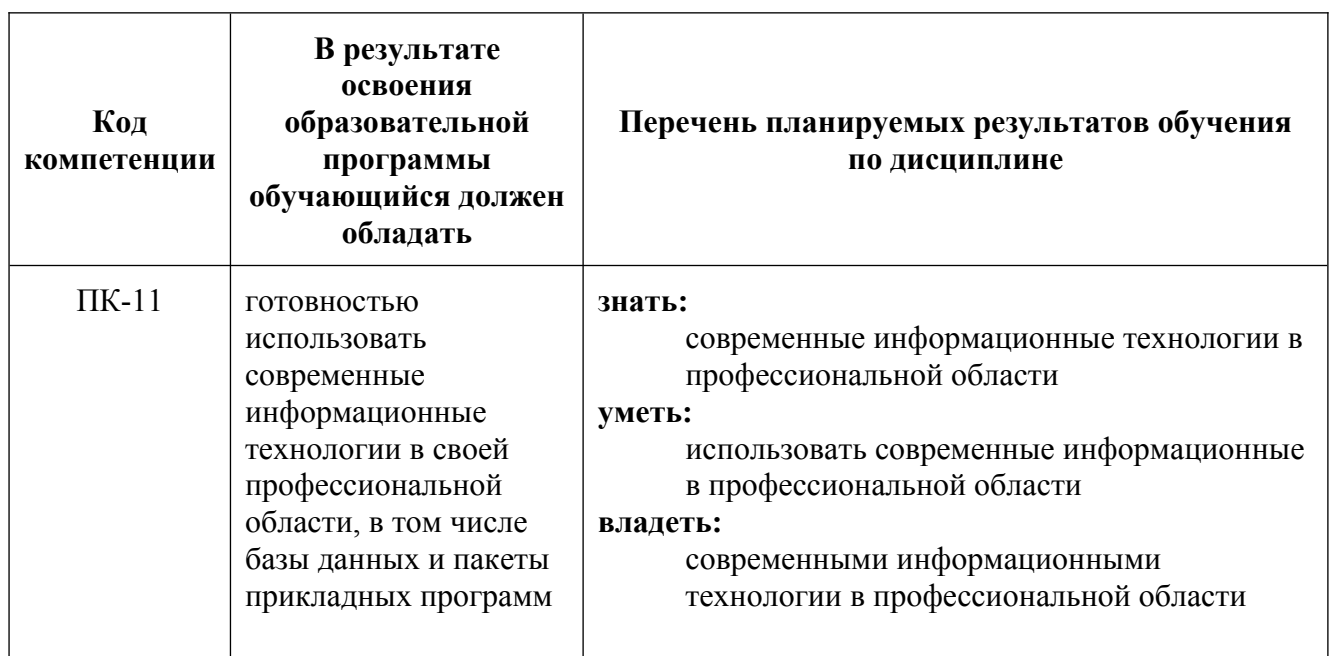

### **4. Структура и содержание дисциплины.**

Общая трудоемкость дисциплины составляет **3** зачетных единицы, т.е. **180** академических часов (из них 166 часа – самостоятельная работа студентов).

Разделы дисциплины «Прикладное автоматизированное проектирование» изучаются на **втором** курсе в **третьем** семестре.

**Третий семестр:** лабораторные работы – 14 часов, форма контроля – экзамен.

Структура и содержание дисциплины «Прикладное автоматизированное проектирование» по срокам и видам работы отражены в приложении.

### **Содержание разделов дисциплины**

**Третий семестр** 

### **Основные программы для расчета технологических машин и оборудования.**

MathCad и MathLab. Знакомство с программой MathCad. Меню, интерфейс, панель инструментов, настройки, рабочая область. Ввод математических выражений и получение результатов.

### **Работа с документами в программе MathCad.**

Создание пустого документа и документа на основе шаблона. Открытие, закрытие и сохранение документа. Ввод и редактирование формул. Элементы интерфейса. Перемещение линий ввода внутри формул. Ввод символов, операторов и функций. Редактирование текста. Импорт текста. Управление отображением некоторых операторов.

#### **Вычисления в программе MathCad.**

Определение переменных. Присваивание значений. Определение функции пользователя. Вывод значение переменных и функций. Символьный вывод. Допустимые имена переменных и функций. Вычислительные, логические и матричные операторы. Управление вычислениями. Оптимизация вычислений.

### **Типы данных в программе MathCad.**

Комплексные числа. Встроенные константы и строковые выражения. Создание размерной переменной. Выбор системы единиц. Доступ к элементам массива. Отображение вывода векторов и матриц. Изменение формата результатов. Вывод чисел в других системах счисления.

### **Символьные вычисления в программе MathCad.**

Способы символьных вычислений. Упрощение выражений. Подстановка переменной. Математический анализ и разложение в ряд. Дополнительные возможности символьного процесса. Применение функций пользователя.

### **Материальный и тепловой баланс процесса. Программирование без операторов цикла в программе MathCad.**

Понятие материального и теплового баланса. Закон сохранения массы и энергии. Язык программирования MathCad. Создание программы и ее разработка. Пример сотсавления материального баланса технологического процесса.

### **Дифференцирование в расчетах оборудования с использованием MathCad.**

Аналитическое дифференцирование. Вычисление производной функции в точке. Частные производные. Разложение функции в ряд Тейлора.

### **Интегрирование в расчетах оборудования с использованием MathCad.**

Оператор интегрирования. Определенный и неопределенный интеграл. Алгоритм интегрирования. Расходящиеся интегралы. Интеграл Фурье. Преобразование Лапласа. Z-преобразование.

### **Решение нелинейных алгебраических уравнений в программе MathCad.**

Вычислительный блок Given/Find. Одно уравнение. Системы упавнений.

Применение блока Given/Find при расчете аппаратов.

### **Матричные выражения в программе MathCad.**

Транспонирование. Определение матрицы. Модуль вектора. Сумма элементов вектора т матрицы. Векторизация массивов. Символьные операции с матрицами. Матричные функции. Матричные разложения.

### **Построение двумерных графиков в программе MathCad.**

Типы графиков. Создание графиков. Построение нескольких рядов данных. Построение графиков функции. Пересечение графиков.

### **Построение трехмерных графиков в программе MathCad.**

Создание графиков. Построение графиков функции. Редактирование графиков.

### **Оптимизация в программе MathCad.**

Поиск экстремумов функции. Локальный экстремум. Линейный экстремум. Аналитическое решение задач на экстремум.

#### **Интерполяция в программе MathCad.**

Линейная интерполяция. Кубическая сплайн-интерполяция. Сплайнэкстраполяция. Применение интерполяции для обработки данных.Регрессия в программе MathCad. Линейная регрессия. Полиномиальная регрессия. Регрессия общего вида. Применение регрессии для обработки данных.

### **Создание сборки.**

Понятие фиксированного компонента. Добавление сборочных зависимостей. Зависимость совмещение. Степени свободы. Зависимость Вставка. Зависимость Угол. Зависимость Касательность. Управляющие зависимости.

#### **Создание 2D из ЗD-данных**

Создание видов детали. Типы видов на чертеже. Создание нового чертежа. Размещение базового и проекционного видов. Размещение сечения. Создание дополнительного вида. Создание выносного вида. Редактирование видов.Выравнивание вида. Изменение выравнивания. Отображение вида. Добавление обозначений в чертежные виды. Маркер центра и осевые линии. Редактирование наименований и положений обозначений видов.

#### **Размеры.**

Нанесение размеров на чертежах. Редактирование размеров. Простановка шероховатостей. Простановка баз. Инструменты обозначения отверстий и резьб. Получение размеров с модели.

#### **Анимация сборки**

#### **Оформление документов. Ролевая игра.**

Элементы оформления документов. Форматирование текста и формул. Оформление страниц. Ролевая игра на примере расчета составления материального баланса технологического процесса.

#### **5. Образовательные технологии.**

Методика преподавания дисциплины «Прикладное автоматизированное проектирование» и реализация компетентностного подхода в изложении и восприятии материала предусматривает использование следующих активных и интерактивных форм проведения групповых, индивидуальных, аудиторных занятий в сочетании с внеаудиторной работой с целью формирования и развития профессиональных навыков обучающихся:

–представление и коллективное обсуждение заданий на лабораторнызх занятиях;

– проведение интерактивных занятий в режиме обсуждения и диалога между студентами, студентом и преподавателем по освоению разделов данной дисциплины;

– проведение мастер-классов и ролевых игр*.*

Удельный вес занятий, проводимых в интерактивных формах, определен главной целью образовательной программы, особенностью контингента обучающихся и содержанием дисциплины «Прикладное автоматизированное проектирование» и в целом по дисциплине составляет 50% аудиторных занятий. Лабораторные работы составляют 100% от объема аудиторных занятий.

### **6. Оценочные средства для текущего контроля успеваемости, промежуточной аттестации по итогам освоения дисциплины и учебно-методическое обеспечение самостоятельной работы студентов.**

В процессе обучения используются следующие оценочные формы самостоятельной работы студентов, оценочные средства текущего контроля успеваемости и промежуточных аттестаций:

- круглый стол, дискуссия, полемика, диспут, дебаты;

- устный опрос и собеседование;
- ролевые игры.

Образцы контрольных вопросов и тем дискуссий представлены в приложении.

### **6.1. Фонд оценочных средств для проведения промежуточной аттестации обучающихся по дисциплине (модулю).**

6.1.1. Перечень компетенций с указанием этапов их формирования в процессе освоения образовательной программы.

В результате освоения дисциплины (модуля) формируются следующие компетенции:

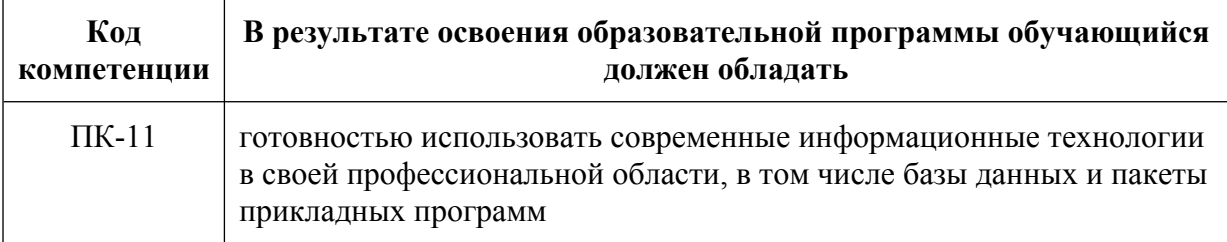

В процессе освоения образовательной программы данные компетенции, в том числе их отдельные компоненты, формируются поэтапно в ходе освоения обучающимися дисциплин (модулей), практик в соответствии с учебным планом и календарным графиком учебного процесса.

## **6.1.2. Описание показателей и критериев оценивания компетенций, формируемых по итогам освоения дисциплины (модуля), описание шкал оценивания**

Показателем оценивания компетенций на различных этапах их формирования является достижение обучающимися планируемых результатов обучения по дисциплине (модулю).

**ПК-11 -** готовностью использовать современные информационные технологии в своей профессиональной области, в том числе базы данных и пакеты прикладных программ

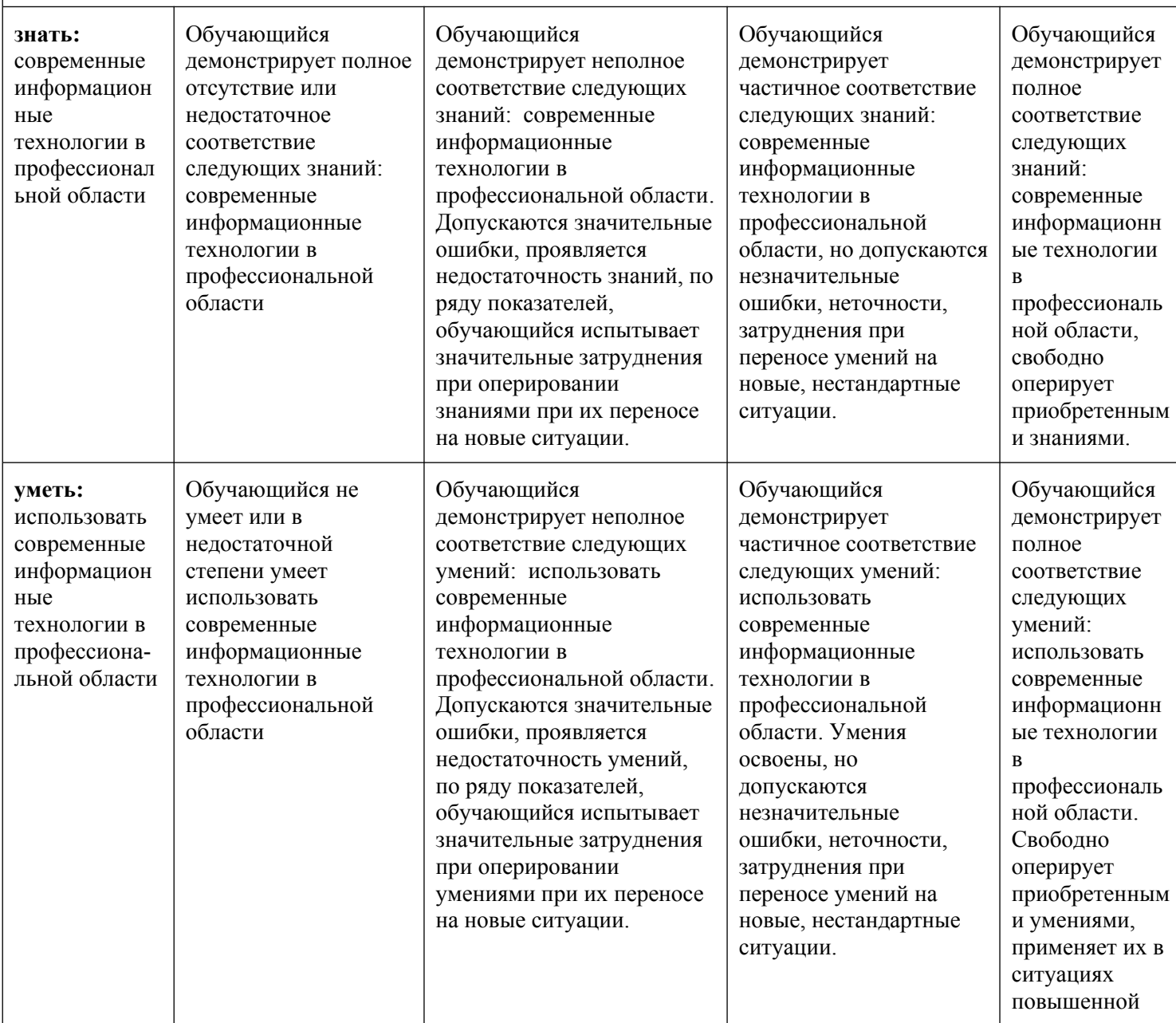

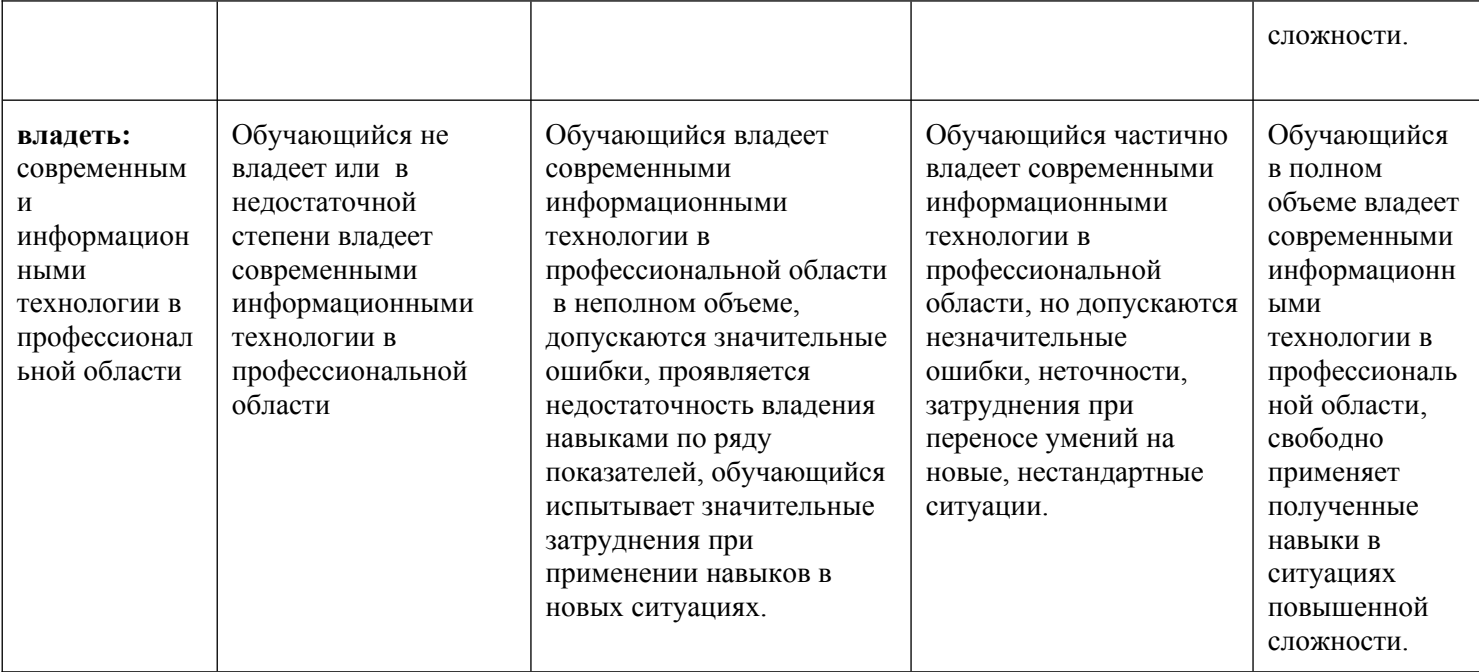

Шкалы оценивания результатов промежуточной аттестации и их описание:

### *Форма промежуточной аттестации: экзамен.*

Промежуточная аттестация обучающихся в форме экзамена проводится по результатам выполнения всех видов учебной работы, предусмотренных учебным планом по данной дисциплине (модулю), при этом учитываются результаты текущего контроля успеваемости в течение семестра. Оценка степени достижения обучающимися планируемых результатов обучения по дисциплине (модулю) проводится преподавателем, ведущим занятия по дисциплине (модулю) методом экспертной оценки. По итогам промежуточной аттестации по дисциплине (модулю) выставляется оценка «отлично», «хорошо», «удовлетворительно» или «неудовлетворительно».

К промежуточной аттестации допускаются только студенты, выполнившие все виды учебной работы, предусмотренные рабочей программой по дисциплине «Численные методы и прикладное программирование» (участвовали в дискуссии и устном опросе).

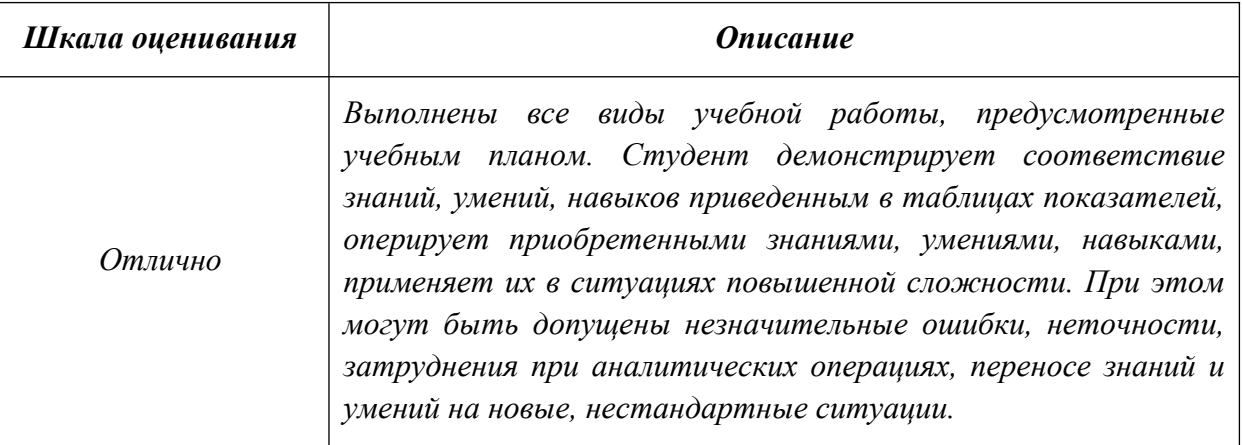

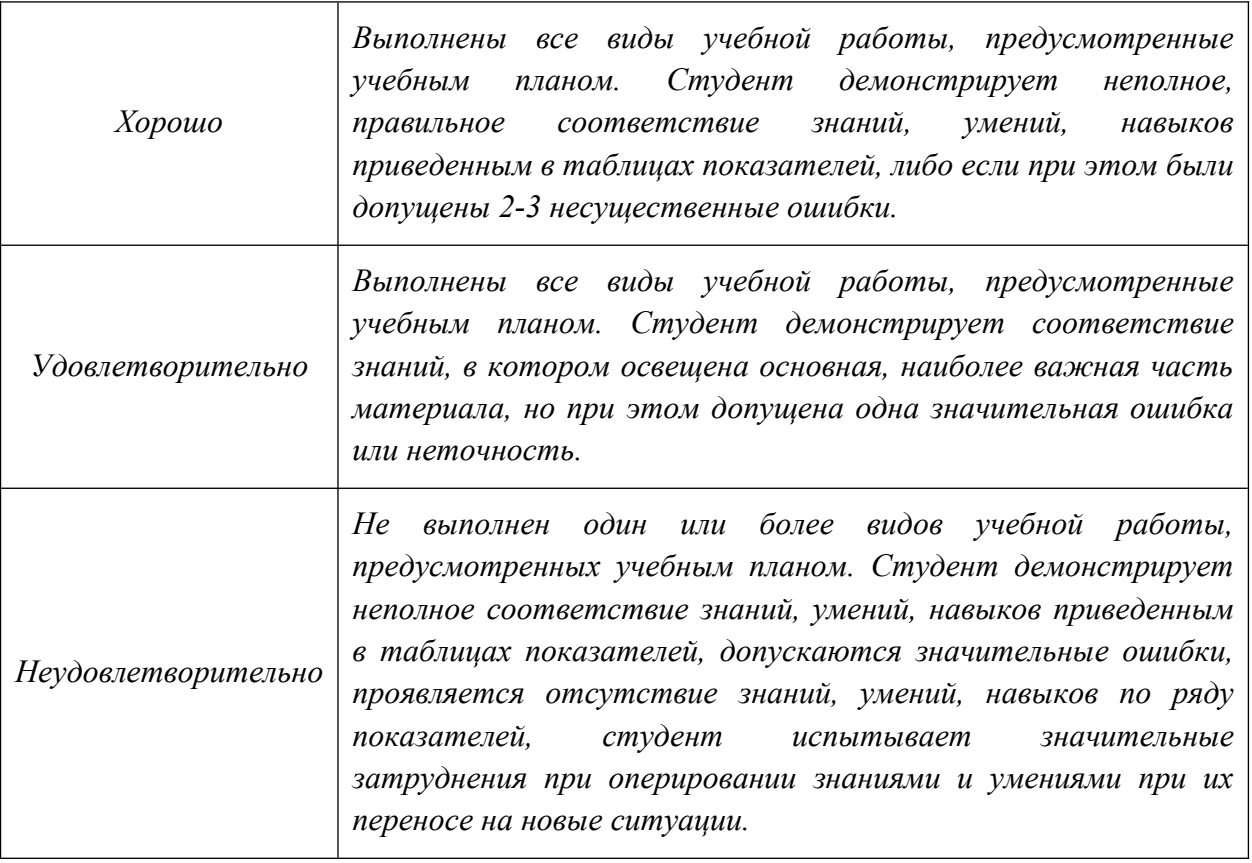

#### **Фонды оценочных средств представлены в приложении к рабочей программе.**

### **7. Учебно-методическое и информационное обеспечение дисциплины.**

#### **а) основная литература:**

1. Воронов, C.А. Расчет на прочность и жесткость стержневых систем при изгибе с использованием Mathcad: метод. указания к выполнению домашних заданий по курсам «Сопротивление материалов» и Прикладная механика»: 2 ч.– Ч. 11. [Электронный ресурс] / C.А. Воронов, А.А. Ширшов, С.В. Яресько. — Электрон. дан. — М. : МГТУ им. Н.Э. Баумана, 2011. — 39 с. <http://e.lanbook.com/book/58503>

#### **б) дополнительная литература:**

1. Тимонин А.С. Основы конструирования и расчета химического и природоохранного оборудования. Учеб. Пособие.- М:Гос.ун-т инженер.экологии.,2006.-850с. Справочник (в 3 томах)

3. Стандарты ЕСКД: ГОСТ 2.101-68, Сборочный чертеж. Методические указания. М.: МАМИ. 2000. ГОСТ 2.102-68, ГОСТ 2.104-2006, ГОСТ 2.106-96, ГОСТ 2.109-73, ГОСТ 2.119-73, ГОСТ 2.301-68÷ГОСТ 2.307-68, ГОСТ 2.311-68, ГОСТ 2.315-68, ГОСТ 2.317-69, ГОСТ 2.401÷ГОСТ 2.409-74.

#### **в) программное обеспечение и интернет-ресурсы:**

Программное обеспечение MathCAD и Autodesk Inventor (Бесплатная студенческая версия) и учебные материалы Autodesk:

[http://www.autodesk.ru/adsk/servlet/index%3FsiteID%3D871736%26id](http://www.autodesk.ru/adsk/servlet/index%3FsiteID%3D871736%26id%3D9298027) [%3D9298027](http://www.autodesk.ru/adsk/servlet/index%3FsiteID%3D871736%26id%3D9298027)

### **8. Материально-техническое обеспечение дисциплины.**

Лабораторные занятия проводятся в лабораториях в аудиториях 4408 или компьютерных классах с демонстрацией работы лабораторных и научноисследовательских установок и вспомогательного оборудования, что необходимо для более наглядного изучения дисциплины "Прикладное автоматизированное проектирование".

### **9. Методические рекомендации для самостоятельной работы**

#### **студентов**

Самостоятельная работа является одним из видов получения образования обучающимися и направлена на:

 изучение теоретического материала, подготовку к семинарским (практическим) занятиям

подготовка к дискуссии и устному опросу.

Самостоятельная работа студентов представляет собой важнейшее звено учебного процесса, без правильной организации которого обучающийся не может быть высококвалифицированным выпускником.

Студент должен помнить, что проводить самостоятельные занятия следует регулярно. Очень важно приложить максимум усилий, воли, чтобы заставить себя работать с полной нагрузкой с первого дня.

 Не следует откладывать работу также из-за нерабочего настроения или отсутствия вдохновения. Настроение нужно создавать самому. Понимание необходимости выполнения работы, знание цели, осмысление перспективы благоприятно влияют на настроение.

Каждый студент должен сам планировать свою самостоятельную работу, исходя из своих возможностей и приоритетов. Это стимулирует выполнение работы, создает более спокойную обстановку, что в итоге положительно сказывается на усвоении материала.

Важно полнее учесть обстоятельства своей работы, уяснить, что является главным на данном этапе, какую последовательность работы выбрать, чтобы выполнить ее лучше и с наименьшими затратами времени и энергии.

Для плодотворной работы немаловажное значение имеет обстановка, организация рабочего места. Нужно добиться, чтобы место работы по возможности было постоянным. Работа на привычном месте делает ее более плодотворной. Продуктивность работы зависит от правильного чередования труда и отдыха. Поэтому каждые час или два следует делать перерыв на 10-15 минут. Выходные дни лучше посвятить активному отдыху, занятиям спортом, прогулками на свежем воздухе и т.д. Даже переключение с одного вида умственной работы на другой может служить активным отдыхом.

Студент должен помнить, что в процессе обучения важнейшую роль играет самостоятельная работа с книгой. Научиться работать с книгой – важнейшая задача студента. Без этого навыка будет чрезвычайно трудно изучать программный материал, и много времени будет потрачено нерационально. Работа с книгой складывается из умения подобрать необходимые книги, разобраться в них, законспектировать, выбрать главное, усвоить и применить на практике.

#### **10. Методические рекомендации для преподавателя**

Основным требованием к преподаванию дисциплины является творческий, проблемно-диалоговый интерактивный подход, позволяющий повысить интерес студентов к содержанию учебного материала.

 Основу учебных занятий по дисциплине составляют лабораторные занятия. В процессе обучения студентов используются различные виды учебных занятий (аудиторных и внеаудиторных): лабораторные занятия, консультации и т.д. На первом занятии по данной учебной дисциплине необходимо ознакомить студентов с порядком ее изучения, раскрыть место и роль дисциплины в системе наук, ее практическое значение, довести до студентов требования кафедры, ответить на вопросы.

При подготовке к занятиям по курсу «Прикладное автоматизированное проектирование» необходимо продумать план его проведения, содержание вступительной, основной и заключительной части занятия, ознакомиться с

новинками учебной и методической литературы, публикациями периодической печати по теме занятия, определить средства материально-технического обеспечения занятия и порядок их использования в ходе проведения занятия.

 В ходе занятия преподаватель должен назвать тему, учебные вопросы, ознакомить студентов с перечнем основной и дополнительной литературы по теме занятия.

 Во вступительной части занятия обосновать место и роль изучаемой темы в учебной дисциплине, раскрыть ее практическое значение. Если проводится не первое занятие, то необходимо увязать ее тему с предыдущей, не нарушая логики изложения учебного материала. Занятие следует начинать, только чётко обозначив её характер, тему и круг тех вопросов, которые в её ходе будут рассмотрены.

 В основной части занятия следует раскрывать содержание учебных вопросов, акцентировать внимание студентов на основных категориях, явлениях и процессах, особенностях их расчета.

Следует аргументировано обосновать собственную позицию по спорным теоретическим вопросам. Приводить примеры. Задавать по ходу изложения материала риторические вопросы. Это способствует активизации мыслительной деятельности студентов, повышению их внимания и интереса к материалу занятия, ее содержанию.

 В заключительной части занятия необходимо сформулировать общие выводы по теме, раскрывающие содержание всех вопросов, поставленных в занятии. Объявить план очередного семинарского занятия, дать краткие рекомендации по подготовке студентов к семинару. Определить место и время консультации студентам, пожелавшим выступить на семинаре с докладами и рефератами по актуальным вопросам обсуждаемой темы.

При этом во всех частях занятия необходимо вести диалог со студентами и давать студентам возможность дискутировать между собой.

 Цель практических занятий обеспечить контроль усвоения учебного материала студентами, расширение и углубление знаний, полученных ими в ходе самостоятельной работы. Повышение эффективности занятий достигается посредством создания творческой обстановки, располагающей студентов к высказыванию собственных взглядов и суждений по обсуждаемым вопросам, желанию у студентов поработать у доски при решении задач.

 После каждого занятия сделать соответствующую запись в журналах учета посещаемости занятий студентами, выяснить у старост учебных групп причины отсутствия студентов на занятиях. Проводить групповые и индивидуальные консультации студентов по вопросам, возникающим у студентов в ходе их подготовки к текущей и промежуточной аттестации по учебной дисциплине, рекомендовать в помощь учебные и другие материалы, а также справочную литературу.

 Преподаватель, принимающий экзамен или зачет, лично несет ответственность за правильность выставления оценки.

> Приложение 1 к рабочей программе

МИНИСТЕРСТВО НАУКИ И ВЫСШЕГО ОБРАЗОВАНИЯ РОССИЙСКОЙ ФЕДЕРАЦИИ ФЕДЕРАЛЬНОЕ ГОСУДАРСТВЕННОЕ АВТОНОМНОЕ ОБРАЗОВАТЕЛЬНОЕ УЧРЕЖДЕНИЕ ВЫСШЕГО ОБРАЗОВАНИЯ **«МОСКОВСКИЙ ПОЛИТЕХНИЧЕСКИЙ УНИВЕРСИТЕТ» (МОСКОВСКИЙ ПОЛИТЕХ)**

Направление подготовки: 19.03.01 «Биотехнология»

ОП (профиль): « Биотехнология»

Форма обучения: заочная

Вид профессиональной деятельности: научно-исследовательская

Кафедра: «Аппаратурное оформление и автоматизация технологических производств»

## **ФОНД ОЦЕНОЧНЫХ СРЕДСТВ**

## **ПО ДИСЦИПЛИНЕ**

### **Прикладное автоматизированное проектирование**

Состав: 1. Паспорт фонда оценочных средств 2. Описание оценочных средств: Вопросы для устного опроса, собеседования, круглого стола, дискуссии, дебатов Тема (проблема), концепция, роли и ожидаемый результат по ролевой игре Экзаменационные билеты

> **Составитель: Соколов А.С.**

Москва, 2021 год

## **ПОКАЗАТЕЛЬ УРОВНЯ СФОРМИРОВАННОСТИ КОМПЕТЕНЦИЙ**

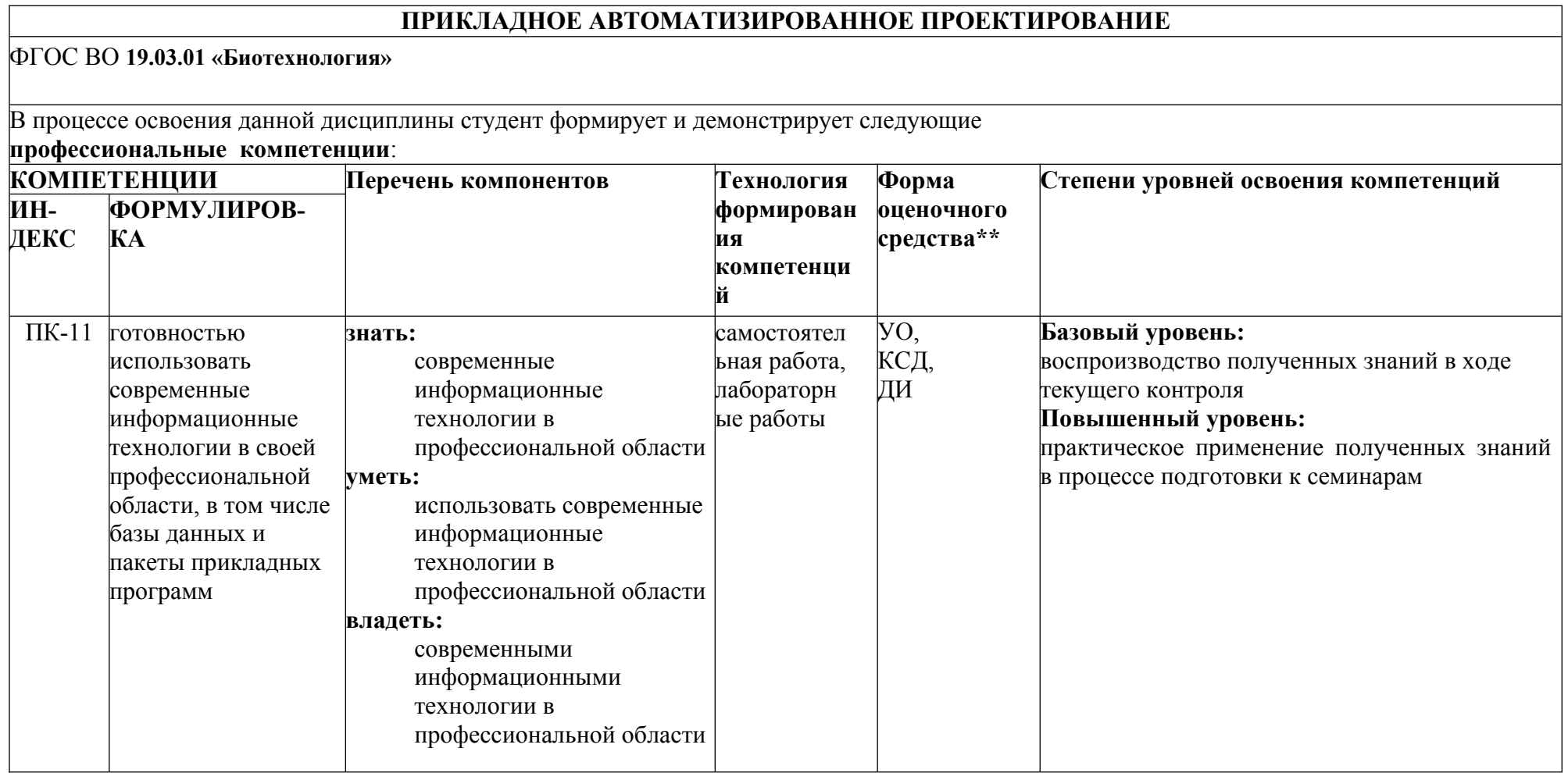

\*\*- Сокращения форм оценочных средств см. в приложении 2 к РП.

#### **Перечень оценочных средств по дисциплине "Прикладное автоматизированное проектирование"**

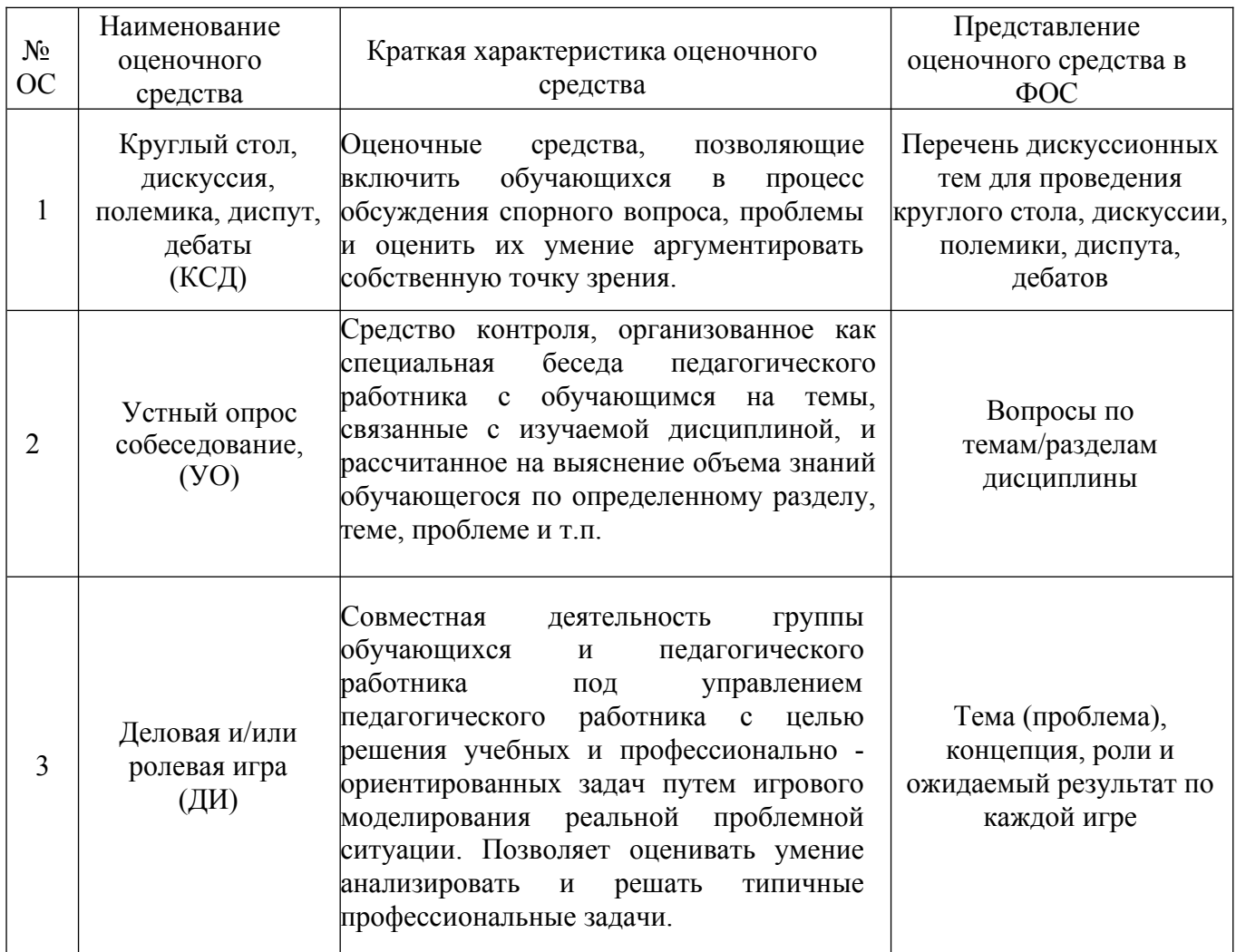

*Приложение* 

# **Структура и содержание дисциплины «Прикладное автоматизированное проектирование» по направлению**

**подготовки 19.03.01 «Биотехнология» (бакалавр)**

|                | Раздел                                                                                                    | Семестр        | семестра<br>Неделя | Виды учебной работы,<br>включая самостоятельную<br>работу студентов,<br>и трудоемкость в часах |             |                |            | Виды самостоятельной работы<br>студентов |             |      |             |         |     | Форм<br>Ы<br>аттест<br>ации |              |
|----------------|----------------------------------------------------------------------------------------------------|----------------|--------------------|------------------------------------------------------------------------------------------------|-------------|----------------|------------|------------------------------------------|-------------|------|-------------|---------|-----|-----------------------------|--------------|
| n/n            |                                                                                                    |                |                    | Л                                                                                              | $\Pi$ / $C$ | Лаб            | <b>CPC</b> | <b>KCP</b>                               | <b>K.P.</b> | К.П. | $P\Gamma P$ | Реферат | K/p | $\epsilon$                  | $\mathbf{3}$ |
|                | Основные программы для расчета<br>технологических машин и<br>оборудования.<br>Работа с документами в<br>программе MathCad.<br>Вычисления в программе<br>MathCad.                                        | $\overline{2}$ |                    |                                                                                                |             | 3              | 10         |                                          |             |      |             |         |     |                             |              |
| $\overline{2}$ | Типы данных в программе<br>MathCad.<br>Символьные вычисления в<br>программе MathCad.                                                                                                    | $\overline{2}$ | $\overline{2}$     |                                                                                                |             |                | 10         |                                          |             |      |             |         |     |                             |              |
| 3              | Материальный и тепловой баланс<br>процесса. Программирование без<br>операторов цикла в программе<br>MathCad.                                                                                            | $\overline{2}$ | 3                  |                                                                                                |             | $\overline{3}$ | 20         |                                          |             |      |             |         |     |                             |              |
| $\overline{4}$ | Дифференцирование в расчетах<br>оборудования с использованием<br>MathCad.<br>Интегрирование в расчетах<br>оборудования с использованием<br>MathCad.<br>Решение нелинейных<br>алгебраических уравнений в | $\overline{2}$ | $\overline{4}$     |                                                                                                |             | $\overline{3}$ | 10         |                                          |             |      |             |         |     |                             |              |

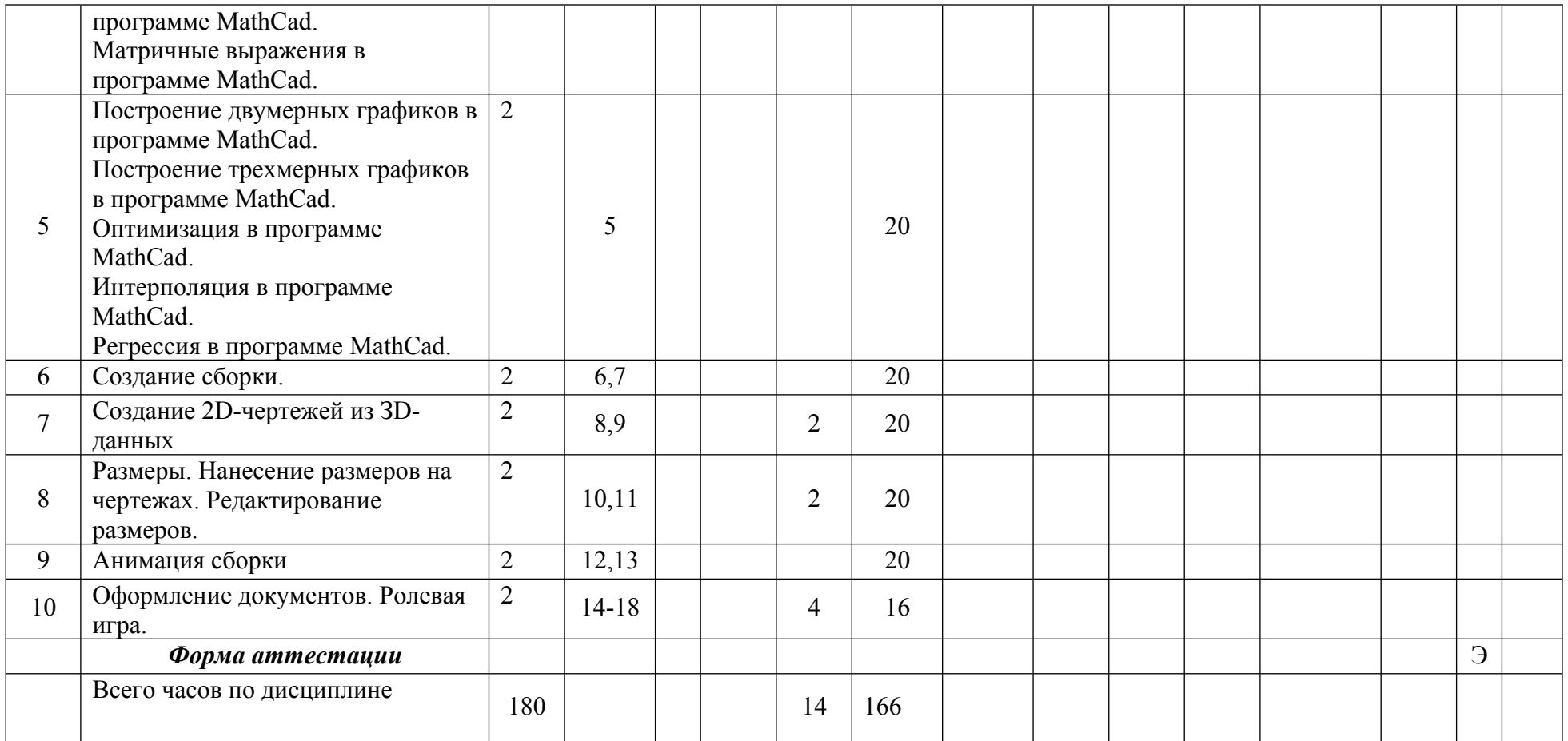

### **ВОПРОРСЫ ПО КУРСУ**

### **«Прикладное автоматизированное проектирование»**

### **для устного опроса, собеседования, круглого стола, дискуссии, дебатов**

- 1. Назначение MathCad.
- 2. Функции интерфейса пользователя.
- 3. Демонстрация настройки панели инструментов.
- 4. Создание рабочей области.
- 5. Редактирование существующего документа.
- 6. Редактирование формул.
- 7. Ввод символов, операторов и функций.
- 8. Редактирование и создание текста.
- 9. Правка документа.
- 10.Определение переменных.
- 11.Вывод значений переменных и функций.
- 12.Управление вычислениями. Прерывание вычислений.
- 13.Вычисления в ручном режиме.
- 14.Отключение вычислений отдельных формул.
- 15.Действительные и комплексные числа.
- 16.Создание размерной переменной.
- 17.Определение новой размерности.
- 18.Изменение формата результата.
- 19.Упрощение выражений.
- 20.Разложение выражений.
- 21.Дифференцирование и интегрирование.
- 22.Типы интегральных преобразований.
- 23.Применение функций пользователя.
- 24.Что такое программа расчета?
- 25.Написать программу расчета толщины стенки обечайки, работающей под внутренним избыточным давлением.
- 26.Разработка программы.
- 27.Условные операторы.
- 28.Операторы цикла.
- 29.Возврат значений.
- 30.Перехват ошибок.
- 31.Оператор интегрирования и примеры.
- 32.Алгоритм интегрирования.
- 33.Производные высших порядков.
- 34.Составление систем уравнений.
- 35.Приближенное решение уравнений.
- 36.Поиск экстремумов.
- 37.Символьное решение уравнений.
- 38.Метод продолжения по параметру.
- 39.Решение уравнений в частных производных.
- 40.Виды распределений.
- 41.Случайные величины.
- 42.Интерполяция и ее виды.
- 43.Сплайн интерполяция.
- 44.Преобразование Фурье.
- 45.Z-преобразование.
- 46.Виды регрессии.
- 47.Применение сглаживания и фильтрации.
- 48.Создание двухмерных графиков.
- 49.Создание трехмерных графиков.
- 50.Форматирование текста.
- 51.Элементы оформления документов.
- 52. Материальный и тепловой баланс.

### **ТЕМА (ПРОБЛЕМА), КОНЦЕПЦИЯ, РОЛИ И ОЖИДАЕМЫЙ РЕЗУЛЬТАТ ПО РОЛЕВОЙ ИГРЕ ПО КУРСУ «Прикладное автоматизированное проектирование»**

Пример темы: Технологический расчет контактного отделения.

Концепция: Необходимо сформулировать и выполнить задание по технологическому расчету контактного отделения, составить материальные балансы и определить недостающий технологический поток.

Роли: один человек в группе назначается начальником отдела, он заранее получает задание и формирует совместно с преподавателем исходные данные для расчета, основываясь на литературных источниках. Далее совместно с преподавателем он разбивает группу на равные части, назначает в этих группах заведующих группой и выдает им задание. Заведующие группой распределяю задание внутри группы и также принимают участие в работе своей группы. В процессе работы начальник отдела подсказывает какой литературой или методикой воспользоваться для выполнения задания.

Ожидаемы результат: студены должны выполнить технологический расчет теплообменника и закрепить, полученные в процессе обучения знания информационных технологий и компьютерных средств для обработки информации и баз данных для расчета технологических параметров оборудования, мониторинга природных сред, обработки научно-исследовательских данных на примере программы MathCad, применить их на практике и научиться командной работе.

## **ЭКЗАМЕНАЦИОННЫЙ БИЛЕТ №1**

- 1. Создание трехмерных графиков.
- 2. Функции интерфейса пользователя.
- 3. Пример составления материального баланса.

### **ЭКЗАМЕНАЦИОННЫЙ БИЛЕТ №2**

- 1. Создание двухмерных графиков.
- 2. Редактирование существующего документа.
- 3. Пример составления материального баланса.

### **ЭКЗАМЕНАЦИОННЫЙ БИЛЕТ №3**

- 1. Ввод символов, операторов и функций.
- 2. Преобразование Фурье.
- 3. Пример составления материального баланса.

## **ЭКЗАМЕНАЦИОННЫЙ БИЛЕТ №4**

- 1. Определение переменных.
- 2. Вывод значений переменных и функций.
- 3. Пример составления материального баланса.

### **ЭКЗАМЕНАЦИОННЫЙ БИЛЕТ №5**

- 1. Вычисления в ручном режиме.
- 2. Интерполяция и ее виды.
- 3. Пример составления материального баланса.

### ЭКЗАМЕНАЦИОННЫЙ БИЛЕТ №6

- 1. Создание размерной переменной.
- 2. Определение новой размерности.
- 3. Пример составления материального баланса.

### **ЭКЗАМЕНАЦИОННЫЙ БИЛЕТ №7**

- 1. Упрощение выражений.
- 2. Разложение выражений.
- 3. Пример составления материального баланса.

### **ЭКЗАМЕНАЦИОННЫЙ БИЛЕТ №8**

- 1. Типы интегральных преобразований.
- 2. Применение функций пользователя.
- 3. Пример составления материального баланса.

### **ЭКЗАМЕНАЦИОННЫЙ БИЛЕТ №9**

1. Написать программу расчета толщины стенки обечайки, работающей под внутренним избыточным давлением.

- 2. Разработка программы.
- 3. Пример составления материального баланса.

## **ЭКЗАМЕНАЦИОННЫЙ БИЛЕТ №10**

1. Операторы цикла.

- 2. Возврат значений.
- 3. Пример составления материального баланса.

## **ЭКЗАМЕНАЦИОННЫЙ БИЛЕТ №11**

- 1. Оператор интегрирования и примеры.
- 2. Алгоритм интегрирования.
- 3. Пример составления материального баланса.

## **ЭКЗАМЕНАЦИОННЫЙ БИЛЕТ №12**

- 1. Составление систем уравнений.
- 2. Приближенное решение уравнений.
- 3. Пример составления материального баланса.

## **ЭКЗАМЕНАЦИОННЫЙ БИЛЕТ №13**

- 1. Что такое программа расчета в MathCad?
- 2. Пример составления материального баланса.
- 3. Решение уравнений в частных производных.

## **ЭКЗАМЕНАЦИОННЫЙ БИЛЕТ №14**

- 1. Виды распределений.
- 2. Z-преобразование.
- 3. Пример составления материального баланса.

## **ЭКЗАМЕНАЦИОННЫЙ БИЛЕТ №15**

- 1. Сплайн интерполяция.
- 2. Редактирование и создание текста.
- 3. Пример составления материального баланса.

## **ЭКЗАМЕНАЦИОННЫЙ БИЛЕТ №16**

- 1. Виды регрессии.
- 2. Пример составления материального баланса.
- 3. Создание рабочей области.

## **ЭКЗАМЕНАЦИОННЫЙ БИЛЕТ №17**

- 1. Назначение MathCad.
- 2. Форматирование текста.
- 3. Пример составления материального баланса.

## **ЭКЗАМЕНАЦИОННЫЙ БИЛЕТ №18**

- 1. Вычисления в ручном режиме.
- 2. Интерполяция и ее виды.
- 3. Пример составления материального баланса.

## **ЭКЗАМЕНАЦИОННЫЙ БИЛЕТ №19**

- 1. Создание размерной переменной.
- 2. Пример составления материального баланса.
- 3. Изменение формата результата.

## ЭКЗАМЕНАЦИОННЫЙ БИЛЕТ №20

1. Упрощение выражений.

- 2. Пример составления материального баланса.
- 3. Дифференцирование и интегрирование.

## **ЭКЗАМЕНАЦИОННЫЙ БИЛЕТ №21**

- 1. Типы интегральных преобразований.
- 2. Пример составления материального баланса.
- 3. Символьное решение уравнений.

## **ЭКЗАМЕНАЦИОННЫЙ БИЛЕТ №22**

1. Написать программу расчета толщины стенки обечайки, работающей под внутренним избыточным давлением.

- 2. Пример составления материального баланса.
- 3. Условные операторы.

## **ЭКЗАМЕНАЦИОННЫЙ БИЛЕТ №24**

- 1. Оператор интегрирования и примеры.
- 2. Пример составления материального баланса.
- 3. Производные высших порядков.

## ЭКЗАМЕНАЦИОННЫЙ БИЛЕТ №25

- 1. Создание двухмерных графиков.
- 2. Пример составления материального баланса.
- 3. Редактирование формул.

## ЭКЗАМЕНАЦИОННЫЙ БИЛЕТ №26

- 1. Алгоритм интегрирования.
- 2. Пример составления материального баланса.
- 3. Правка документа.

## ЭКЗАМЕНАЦИОННЫЙ БИЛЕТ №27

- 1. Разложение выражений.
- 2. Типы интегральных преобразований.
- 3. Пример составления материального баланса.

## **ЭКЗАМЕНАЦИОННЫЙ БИЛЕТ №28**

- 1. Символьное решение уравнений.
- 2. Разложение выражений.
- 3. Пример составления материального баланса.

## ЭКЗАМЕНАЦИОННЫЙ БИЛЕТ №29

- 1. Пример составления материального баланса.
- 2. Условные операторы.
- 3. Преобразование Фурье.

## ЭКЗАМЕНАЦИОННЫЙ БИЛЕТ №30

- 1. Дифференцирование и интегрирование.
- 2. Пример составления материального баланса.
- 3. Символьное решение уравнений.